Hp Officejet Pro 8000 Printing Problems
>>>CLICK HERE<<<

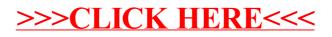